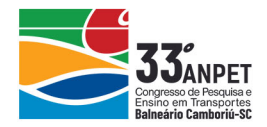

#### **UTILIZAÇÃO DO MÉTODO KAPLAN-MEIER NA ESTIMATIVA DAS DISTRIBUIÇÕES DE VELOCIDADE DESEJADA**

#### **Yan Tonin Galvan Douglas Zechin Helena Beatriz Bettella Cybis**  Laboratório de Sistemas de Transportes (LASTRAN) Universidade Federal do Rio Grande do Sul

#### **RESUMO**

Este artigo aborda a calibração do parâmetro velocidade desejada do microssimulador de tráfego VISSIM para ambiente rodoviário. O estudo foi conduzido utilizando-se dados de um trecho da rodovia BR-290 situado na região metropolitana de Porto Alegre. Para a construção das distribuições, cada veículo da base dados foi categorizado como impedido ou desimpedido com base em diferentes medições de *headway*. As distribuições de velocidade desejada foram criadas a partir da função não-paramétrica de Kaplan-Meier e do ajuste a outras funções paramétricas para inserção no simulador. A otimização foi feita por meio de um projeto de experimentos, em que os fatores controláveis foram os *headways* utilizados na categorização dos veículos. A metodologia utilizada permitiu identificar os fatores controláveis e as interações com efeito significativo, bem como os níveis que geram as melhores distribuições de velocidade desejada.

#### **ABSTRACT**

This paper addresses the calibration of the desired speed parameter of the VISSIM traffic simulator for road environment. The study was conducted using data from a section of the BR-290 highway located in the metropolitan area of Porto Alegre. For the construction of the distributions each vehicle of the database was categorized as in following or in free flow based on different headway measurements. The desired speed distributions were created from the Kaplan-Meier non-parametric function and adjusted to other parametric functions for implementation into the simulator. The optimization was done through a design of experiments and the controllable factors were the headways used in vehicle categorization. The used methodology allowed to identify the controllable factors and the interactions with significant effect, as well as the levels that generate the best desired speed distributions.

#### **1. INTRODUÇÃO**

O uso da tecnologia em sistemas de transportes não é recente, mas com o passar dos anos as experiencias se tornaram mais realistas. A engenharia de tráfego, especialmente, beneficia-se de softwares de simulação para analisar a operação do ambiente viário. Esses programas auxiliam na tomada de decisão de planejadores de transportes, envolvendo o uso mais eficiente de recursos e, inclusive, reduzindo os custos de projetos. O VISSIM é um software alemão de microssimulação de tráfego que realiza a análise de impactos em rodovias e ambientes urbanos de forma robusta. Porém, ele ainda não é capaz de estimar automaticamente distribuições de velocidade desejada, sendo que isso é um parâmetro de entrada que deve ser estimado previamente. RESUM controls of the controls of the main of the controls of the samples of the samples and a calibracio of stude foi contradio utilization-se dados de un recolo and a reduced and the samples of the samples of the contro

Conhecer a distribuição de velocidade livre em diferentes cenários é importante por diversas razões. Essa distribuição é utilizada em modelos de simulação microscópica de tráfego como base para a determinação da velocidade desejada de cada veículo. Além disso, tem grande importância do ponto de vista do projeto e das normas de tráfego das rodovias, de modo a gerar um ambiente seguro e confortável para os motoristas. Dessa forma, é interessante saber como esse parâmetro varia em função da rodovia, do clima e do perfil de veículos e de motoristas de uma determinada região.

O objetivo deste artigo é apresentar uma abordagem da estimativa da distribuição de velocidade desejada utilizando dados de *headway* e velocidade de veículos na BR-290 e o estimador

annet

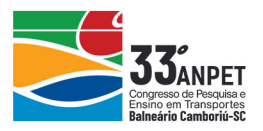

Kaplan-Meier. A seção 2 contém o referencial teórico sobre a distribuição de velocidade desejada, além de apresentar o *Product Limit Method*. As seções 3 e 4 apresentam, respectivamente, a metodologia utilizada e a análise dos resultados. Por fim, a seção 5 contém os comentários finais sobre o estudo.

## **2. REFERENCIAL TEÓRICO**

Essa seção aborda a revisão da literatura para a distribuição da velocidade desejada, modelos de identificação de *followers*, bem como conceitos de análise de sobrevivência, Product Limit Method e Distância de Hausdorff Modificada.

# **2.1. Distribuição de velocidade desejada**

A velocidade desejada da combinação motorista-veículo é definida como a velocidade em que o motorista está dirigindo quando não sofre influência de outros usuários da rodovia (Hoogendoorn, 2005). Esse parâmetro é influenciado por características do veículo, da rodovia e do comportamento do motorista.

Botma (1999) apresentou uma descrição de como motoristas escolhem a velocidade desejada, discutindo um modelo comportamental relacionando à ela. Estimar esse parâmetro não é tarefa trivial, visto que em condições normais há tanto veículos trafegando em sua velocidade desejada quanto em *following*. Isso sugere que apenas veículos líderes poderiam dar uma estimativa sem viés na distribuição. Porém, como já previsto pelo autor, não é isso que ocorre, uma vez que veículos com velocidade desejada mais elevada têm maior probabilidade de estar em *following* do que os com velocidade desejada relativamente mais baixa. 2.1. **Distribuição** de velocidade desejada<br>
A velocidade desejada<br>
A velocidade desejada da combinação motorista-veículo é definida como a velocidade de<br>
o motorista.<br>
esté diriguino quando não sofre influência de outros

Algumas das abordagens para determinação da velocidade desejada anteriores ao estudo de Botma incluem (Hoogendoorn, 2005):

- (i) estimativa da velocidade livre considerando velocidade a pequenos volumes de trafego. Esse método baseia-se no pressuposto de que em volumes de fluxo baixo os motoristas não estão em *following* e, portanto, estão dirigindo com a velocidade desejada. Esses volumes ocorrem em períodos fora do pico (por exemplo, à noite) e não representam a realidade dos horários de pico devido às diferentes condições ambientais e à população que usa a rodovia;
- (ii) extrapolação para baixos fluxos. Esse método permite a utilização de toda a população relevante, mas sabe-se que ele é propenso a erros;
- (iii) aplicação de modelos de simulação. Esse método envolve o uso de um modelo de simulação microscópico para estabelecer relações entre variáveis observáveis e a distribuição de velocidade livre (Hoban, 1980);

(iv) método baseado no modelo de Erlander. Nesse método uma equação integral é desenvolvida para operações de tráfego em estradas de duas pistas com a distribuição de velocidade livre como um de seus componentes (Erlander, 1971).

Botma (1999) propõe uma metodologia alternativa baseada no conceito de observações censuradas e usando uma abordagem de estimativa paramétrica para estimar os parâmetros da distribuição de velocidade livre. As observações de velocidade são marcadas como censuradas (restritas) ou não censuradas (fluxo livre), usando critérios subjetivos (avanço e velocidade relativa).

A literatura reporta métodos elaborados com o objetivo de aproveitar as informações de veículos "censurados" — definidos como veículos que trafegam abaixo da velocidade desejada

annet

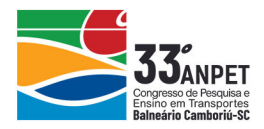

— para o cálculo da distribuição dessa velocidade. Nesse sentido, pode ser destacado o uso do método Kaplan-Meier (Kaplan e Meier, 1958) em Geistefeldt (2015), que utiliza análise de sobrevivência para definir distribuições de velocidade desejada a partir de dados de *headway* entre veículos. O método apresentado utiliza três medições de *headway* limite em segundos: (i) headway em relação ao veículo a jusante na mesma faixa, (ii) *headway* em relação ao veículo a jusante na faixa da esquerda (se existir) e (iii) *headway* em relação ao veículo a montante na faixa da esquerda (se existir), e propõe que sejam utilizados valores distintos para veículos leves e pesados. Veículos que apresentam ao menos um desses valores inferior ao respectivo limite são ditos impedidos, e os demais são ditos desimpedidos.

## **2.2. Identificação de** *Followers*

O *Highway Capacity Manual* (HCM) recomenda o valor de 3 segundos como o *headway* limite para identificação de veículos em *following* (TRB, 2000). Isso tem desvantagens óbvias, pois atribuir um único valor de *headway* para classificar veículos em *following* pressupõe que todos os veículos se comportam exatamente da mesma maneira em diferentes condições (de tráfego, geometria, clima), e não leva em consideração a aleatoriedade do comportamento do motorista (Catbagan e Nakamura, 2009).

O uso de *headway* como critério único, portanto, não é suficiente para classificar se um veículo está em *following* ou em fluxo livre. Um seguidor pode, assim, logicamente ser definido como um veículo que se desloca abaixo da sua velocidade desejada devido à presença de um veículo líder relativamente mais lento. Essa definição de veículo seguidor leva em conta a percepção do nível de serviço pelo utilizador, uma vez que pode ser seguramente assumido que o tempo gasto viajando a uma velocidade reduzida (inferior à velocidade desejada) é diretamente relacionado à satisfação do condutor (Catbagan e Nakamura, 2009). 2.2. **Identificação de** *Followers*<br>
2.7. **Identificação de** *Followers*<br>
2.1 *Highway Capacity Manual* (HCM) recommends o valor de 3 segundos como o *healiway* para identificação de veciulos em *following* (TRB, 2000). I

O problema surge do fato de que as velocidades desejadas de diferentes motoristas variam significativamente, dificultando a avaliação se um veículo é restrito ou não restrito com base em acesso direto a dados isolados (como tempo, velocidade etc.). Um veículo geralmente se torna um seguidor quando sua velocidade atual cai abaixo da velocidade livre (ou desejada) do motorista devido à presença de um veículo líder e à falta de oportunidades de ultrapassagem (Catbagan e Nakamura, 2009).

Se a distribuição de velocidade desejada dos motoristas for conhecida para uma determinada rodovia, é possível replicar razoavelmente as condições existentes, incluindo o comportamento de *following* a ser seguido em um ambiente de simulação. Também pode ser possível calcular a probabilidade de cada veículo estar em *following*, uma vez que essas distribuições de velocidade desejadas sejam conhecidas.

# **2.3. Análise de sobrevivência**

A análise de sobrevivência é uma análise de *time-to-event*, ou seja, quando o resultado de interesse é o tempo até que um evento ocorra. Exemplos de *time-to-event* são: o tempo até uma infecção, a recorrência de uma doença, a duração do desemprego na economia, o tempo até a falha de uma peça ou a vida útil de um produto. É uma parte dos estudos de confiabilidade em engenharia. Nesse caso, geralmente é usado para estudar o tempo de vida de componentes industriais. Em análises de confiabilidade, os tempos de sobrevivência são geralmente chamados de tempos de falha, pois a variável de interesse é quanto tempo um componente funciona corretamente antes de falhar.

annet

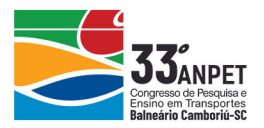

A análise de sobrevivência consiste em métodos paramétricos, semiparamétricos e não paramétricos usados para estimar as medidas mais comumente utilizadas em estudos de sobrevivência, compará-las para diferentes grupos e avaliar a relação entre as variáveis preditoras e o tempo de sobrevivência. Algumas distribuições estatísticas de probabilidade descrevem bem os tempos de sobrevivência. As distribuições comumente usadas são as distribuições exponenciais, Weibull, Normal, Lognormal, Logística e Birnbaum-Saunders.

#### **2.4. Dados censurados**

Um conceito importante na análise de sobrevivência é a censura. Os tempos de sobrevivência de alguns indivíduos podem não ser totalmente observados devido a diferentes razões. Em ciências biológicas, isso pode acontecer quando o estudo de sobrevivência (por exemplo, o ensaio clínico) parar antes que os tempos completos de sobrevivência de todos os indivíduos possam ser observados, ou um paciente desiste do acompanhamento.

No contexto industrial, nem todos os componentes podem ter falhado antes do final do estudo de confiabilidade. Em tais casos, o indivíduo sobrevive além do tempo do estudo, e o tempo exato de sobrevivência é desconhecido. Isso é chamado de censura à direita. No que se aplica ao cálculo da distribuição de velocidade desejada, veículos censurados trafegam com velocidade menor que a desejada, logo tem-se uma censura à esquerda.

#### **2.5. Função de sobrevivência**

A função de sobrevivência é uma probabilidade de sobrevivência em função do tempo. Ela informa a probabilidade de que o tempo de sobrevivência de um indivíduo exceda um certo valor. Uma vez que a função de distribuição cumulativa, C(t), é a probabilidade de que o tempo de sobrevivência seja inferior ou igual a um determinado ponto no tempo, a função para uma distribuição contínua, S(t), é o complemento da função de distribuição cumulativa, apresentados nas Equações 1 e 2. Um conceito importante na análise de sobrevivência é a censura. Os tempos de sobrevivência proficiales polarias indivíduos polarias circularentes observidos devidos observivências frações devidos polarias sisológicas, iss

$$
S(t) = P({T > t}) = \int_{t}^{\infty} P(u) du = 1 - C(t)
$$
 (1)

No caso de probabilidade de variáveis discretas, o mesmo se verifica:

$$
S(t) = P({T > t}) = \sum_{T > t} P(u) = 1 - C(t)
$$
\n(2)

# **2.6. Product Limit Method**

O *Product Limit Method* (PLM) é um dos métodos estatísticos de análise de sobrevivência (Kaplan e Meier, 1958) bastante usado na engenharia e na medicina. No que tange a engenharia de transportes, esse método já foi utilizado na formulação de uma curva de probabilidade de ocorrência de *breakdown*, fenômeno relacionado a transição do estado do tráfego de fluxo livre para congestionado, (Elefteriadou *et al.*, 2005; Zechin *et al.*, 2018) e como método para estimar distribuições de velocidade desejada com dados de veículos censurados (Geistefeldt, 2015). Em sua formulação original, o estimador é definido pela Equação 3.

$$
S(t) = \prod_{i:t_i \le t} \left( \frac{n_i - d_i}{n_i} \right) \tag{3}
$$

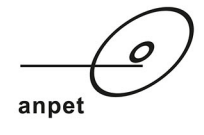

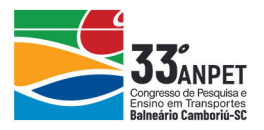

Onde:  $n_i$ : número de sobreviventes antes do tempo  $t_i$ , caso não haja dados censurados. Na presença de dados censurados, é número de sobreviventes menos o número de casos censurados;

d<sub>i</sub>: número de indivíduos.

Como a estimativa da velocidade desejada emprega análise de sobrevivência com censura à esquerda, o estimador Kaplan-Meier modificado oferece uma estimativa melhor da distribuição (Hoogendoorn, 2005). Em resumo, a distribuição acumulada da velocidade desejada é complementar ao estimador PLM. A Equação 4 apresenta o cálculo para a função de distribuição da velocidade desejada  $F_{d,mod}(v)$ . Prejining

$$
F_{d,\text{mod}}(\mathbf{v}) = 1 - \prod_{i:\mathbf{v}_i \leq \mathbf{v}} \frac{n_i - d_i}{n_i}
$$

Onde:  $v:$  velocidade (km/h);

 $v_i$ : velocidade do veículo i;

: número de veículos com velocidade v≥vi; *i n*

: número de veículos em velocidade livre v=vi. *i d*

Para obter a distribuição completa, essa função deve ser ajustada por meio de uma função de máxima-verossimilhança que leva em conta os veículos censurados. Essa função é dada pela Equação 5.

$$
L = \prod_{i=1}^{n} f_d(v_i)^{\delta i} \cdot [1 - F_d(v_i)]^{1 - \delta i}
$$
 (5)

Onde:  $f_d(v_i)$ : função de densidade estatística da velocidade;

 $F_d(v_i)$ : função de distribuição cumulativa da velocidade;

n: número de veículos na amostra;

 $\delta_i$ : 1, caso veículo esteja em *free-following* (não censurado);

 $\delta_i$ : 0, caso veículo esteja impedido (censurado).

## **2.7. Distância de Hausdorff Modificada**

A Distância de Hausdorff (DH) (também conhecida como métrica de Hausdorff), em sua formulação original, mede o quão distante dois subconjuntos do espaço de métrica estão um do outro. Essa medida representa a máxima distância mínima entre pontos de conjuntos distintos. Porém, na comparação entre nuvens de velocidade x volume essa métrica não é indicada, pois é muito sensível a presença de *outliers.* Por conta disso, utiliza-se nesse estudo a Distância de Hausdorff Modificada (DHM), uma adaptação da original que leva em consideração a média das distancias mínimas entre as nuvens de pontos, reduzindo o efeito dos *outliers* conforme a amostra aumenta. complementar ao estimador PLM. A Equação 4 apresenta o cálculo para a funçã<br>
distribuição da velocidade desejada  $F_{d,med}(v)$ .<br>  $F_{d,med}(v) = 1 - \prod_{m_1} \frac{n_i - d_i}{n_i}$ <br>
Onde: v: velocidade (km/h);<br>  $v_i$  velocidade (km/h);<br>  $v_i$  ve

Por definição, a DH entre as nuvens de pontos A e B não são necessariamente iguais, devido ao fato de um mesmo ponto poder ser mais próximo a mais de um ponto de um conjunto comparado. Sendo assim, a DHM é o máximo entre as duas médias. Essa medida tem sido utilizada para comparar dados de tráfego coletados em campo com dados simulados para fins

annet

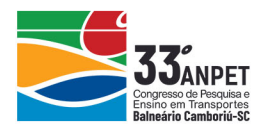

de calibração de microssimuladores de tráfego. Nesses casos, costuma-se aplicar à DMH uma função exponencial negativa, de modo a torná-lo do tipo maior-é-melhor, requisito para o correto funcionamento de algumas heurísticas de otimização, como algoritmo genético (Bethonico *et al.*, 2016; Zechin *et al.*, 2018)*.* Neste estudo ela é utilizada para comparar nuvens de dados de fluxo-velocidade simuladas e observadas em campo.

## **3. METODOLOGIA**

A metodologia utilizada para este estudo foi baseada na estrutura definida pela Figura 1. As subdivisões a seguir apresentam a descrição detalhada do que fora feito em cada etapa.

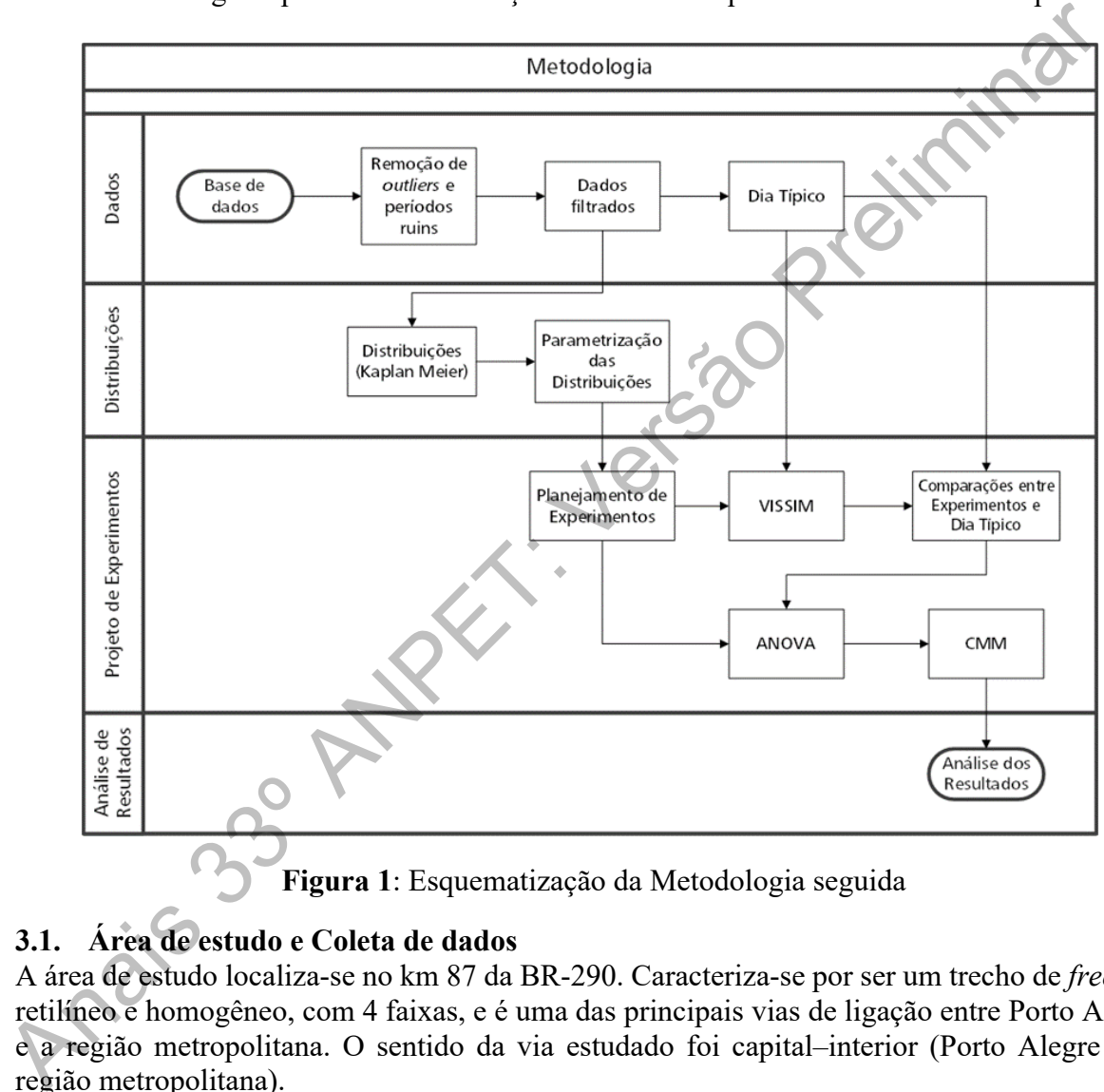

 **Figura 1**: Esquematização da Metodologia seguida

# **3.1. Área de estudo e Coleta de dados**

A área de estudo localiza-se no km 87 da BR-290. Caracteriza-se por ser um trecho de *freeway* retilíneo e homogêneo, com 4 faixas, e é uma das principais vias de ligação entre Porto Alegre e a região metropolitana. O sentido da via estudado foi capital–interior (Porto Alegre para região metropolitana).

O trecho apresenta um grande fluxo de veículos, acentuado em dois momentos do dia: um pico no período da manhã e outro, um pouco menor, no final da tarde. O perfil de fluxo para alguns dias típicos está representado na Figura 2.

annet

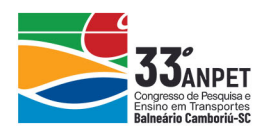

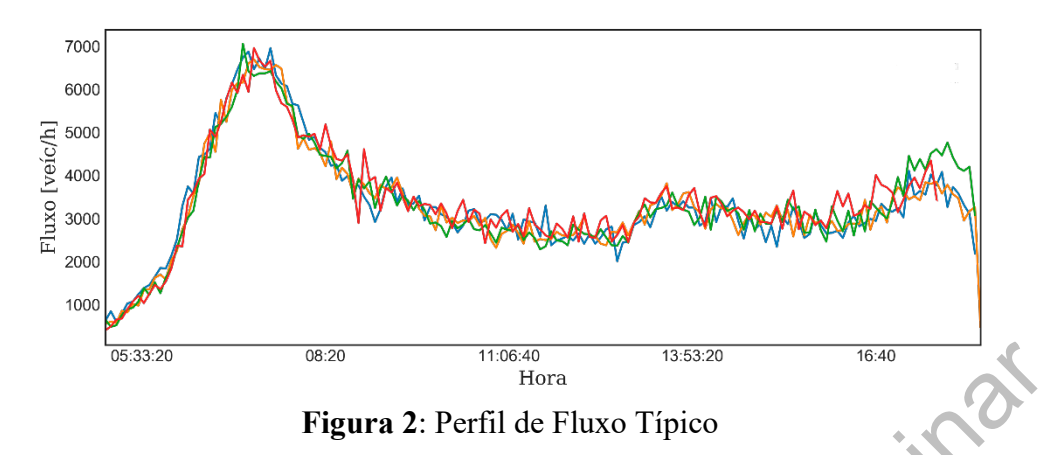

#### **3.2. Dados de tráfego**

Os dados de tráfego utilizados no estudo foram concedidos pela Triunfo Concepa, concessionaria que operava a BR-290 durante a coleta de dados. Foram disponibilizados dados referentes a dois anos de tráfego (2017 e 2018), coletados por um sensor do tipo laço indutivo nas 4 faixas do sentido capital–interior. Os dados são desagregados e representam o horário de passagem de cada veículo com precisão de um décimo de segundo, sua velocidade com precisão unitária e o comprimento de cada veículo, suficiente para classificar como veículo leve ou pesado e a faixa de rolamento.

Por meio de uma rotina em Python, foi feita uma análise dos dados recebidos com objetivo de identificar períodos em que os sensores apresentaram problemas, sendo esses excluídos do estudo. Foram removidos também períodos em que ocorreram acidentes e períodos de chuva, obtidos a partir de dados pluviométricos do banco de dados do Centro Nacional de Monitoramento de Desastres Naturais (CEMADEN), referentes a um pluviômetro que dista 8 km da área dos detectores de tráfego.

## **3.3. Estimativa das distribuições de velocidade desejada**

Para estimar as distribuições de velocidade desejada foi criada uma rotina em Python que classifica os veículos do banco de dados em censurados (fluxo livre, desimpedido) e nãocensurados (seguidor, impedido) de acordo com os parâmetros de cada experimento do projeto de experimentos, ou seja, *headways* limite a partir dos quais se define o estado do veículo. Dessa maneira, quando o *headway* observado é menor que o limite, o veículo é dito impedido, e quando é maior que o limite, desimpedido. Em seguida, aplicou-se o método PLM para estimar as distribuições. Como o PLM é um método não paramétrico, sua distribuição não é continua. Por esse motivo, foram testadas outras funções de distribuição de probabilidade para conhecer a que melhor se adaptava aos resultados obtidos pelo PLM. Para o ajuste das distribuições paramétricas foi usado o método de maximização da verossimilhança entre as distribuições Normal, Logística (Logit) e Weibull. **Example 1988**<br> **Example 1988**<br> **Example 1988**<br> **Example 1988**<br> **Example 1988**<br> **Andos de tráfego** utilizados no estudo foram concedidos pela Triunfo Concessionaria que operava a BR-290 durante a coleta de dados. Foram di

Com base na análise visual, a distribuição de Weibull foi a que menos representou os dados empíricos. O critério para escolha da melhor parametrização foi o gráfico Q-Q (quantil-quantil), que é um método gráfico para comparar duas distribuições de probabilidade, traçando seus quantis uns contra os outros. Quanto mais os pontos se aproximam da reta x=y, maior é a semelhança entre as distribuições. De acordo com os gráficos Q-Q, a distribuição de probabilidade acumulada da Logit foi a que melhor se adaptou aos dados empíricos. A Figura 3 apresenta as respectivas parametrizações e o gráfico Q-Q de cada uma delas.

annet

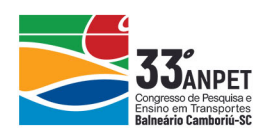

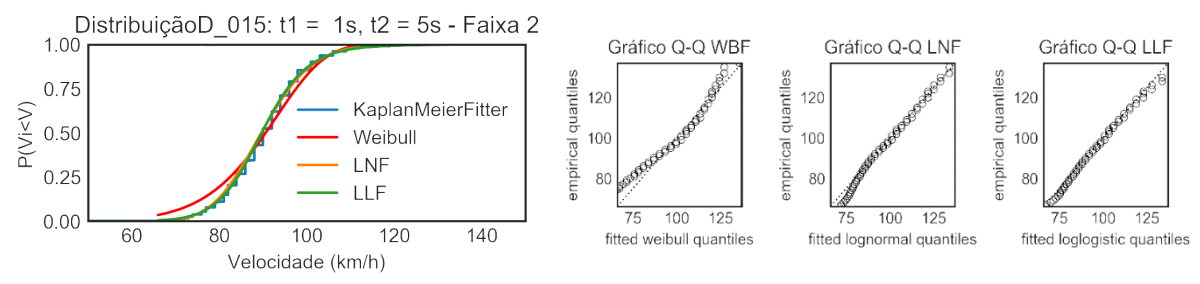

**Figura 3: Parametrizações da distribuição PLM e respectivos gráficos Q-Q** 

## **3.4. Projeto de experimentos**

A metodologia de projeto de experimentos tem sido aplicada virtualmente em todas as áreas de conhecimentos, destinada a otimizar o planejamento, execução e análise de um experimento. Seu uso permite que a estruturação de uma sequência de ensaios, de forma a traduzir os objetivos preestabelecidos pelo pesquisador. A eficiência do planejamento de experimentos é superior, em termos de informação, a qualquer outra sequência não estruturada de ensaios. A Tabela 1 apresenta as principais informações referentes ao PE.

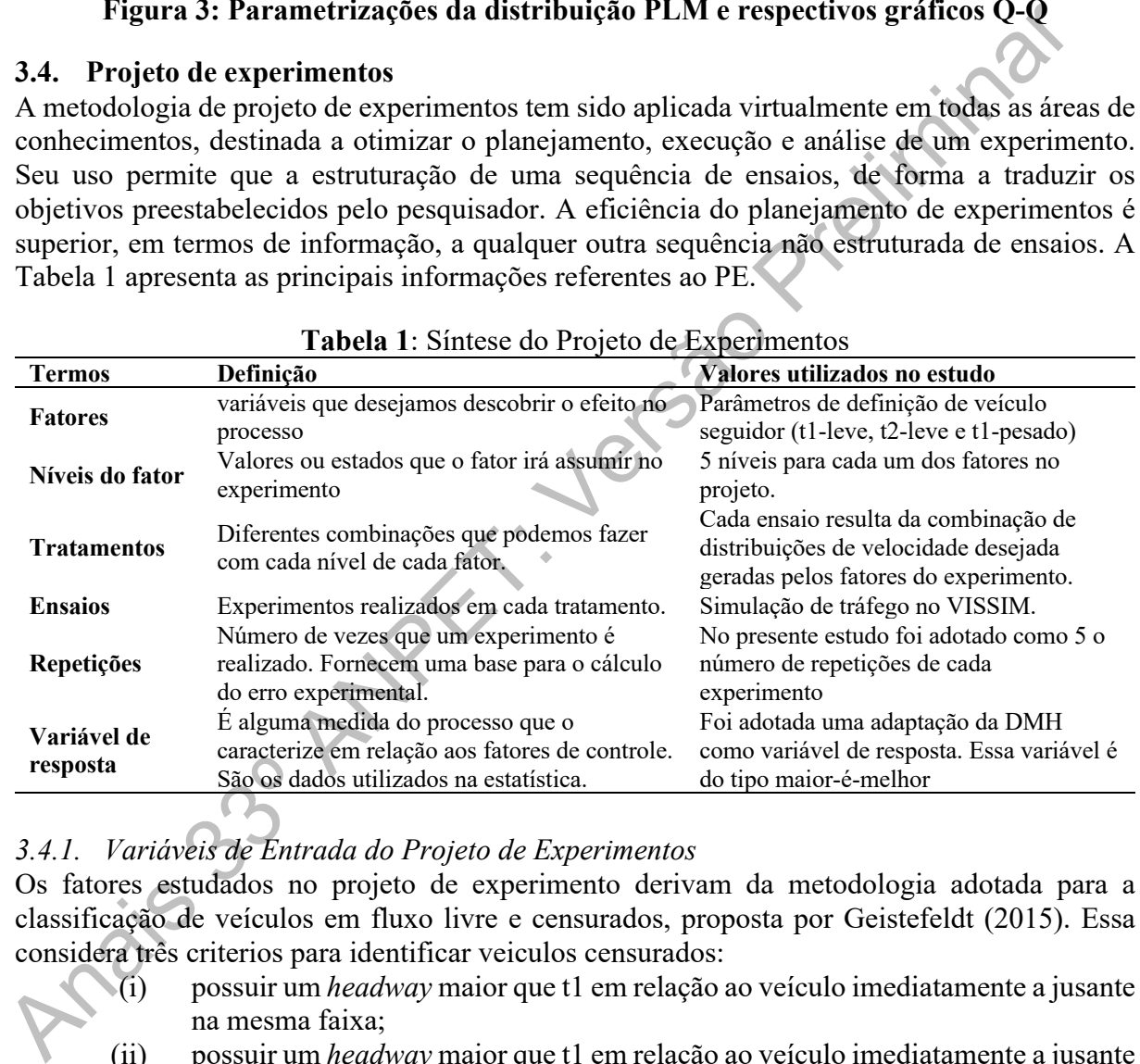

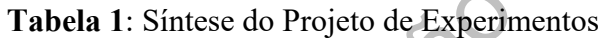

# *3.4.1. Variáveis de Entrada do Projeto de Experimentos*

Os fatores estudados no projeto de experimento derivam da metodologia adotada para a classificação de veículos em fluxo livre e censurados, proposta por Geistefeldt (2015). Essa considera três criterios para identificar veiculos censurados:

- (i) possuir um *headway* maior que t1 em relação ao veículo imediatamente a jusante na mesma faixa;
- (ii) possuir um *headway* maior que t1 em relação ao veículo imediatamente a jusante na faixa à esquerda, caso exista;
- (iii) possuir um *headway* maior que t2 em relação ao veículo imediatamente a montante na faixa à esquerda, caso exista.

O critério (i) é usado para identificar a ocorrência de fluxo livre a partir do *headway*. Seu valor é diferente para veículos leves e pesados. Os critérios (ii) e (iii) levam em consideração a impossibilidade de ultrapassagem, partindo do pressuposto de que veículos que não estejam trafegando na sua velocidade desejada tendem a ultrapassar ou mudar de faixa, caso isso seja

anpet

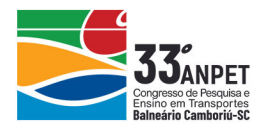

possível. Geistefeldt (2015) considera os três criterios e utiliza t1 = 2s e t2 = 4s para veículos leves. Para veículos pesados considera apenas os criterios (i) e (ii), e utiliza t1 = 4s.A partir dessa abordagem, foi levantada a necessidade de entender como esses valores de *headway*s influenciam nas distribuições de velocidade desejada obtidos a partir do PLM. Dessa forma, os fatores escolhidos para o projeto de experimentos foram t1 e t2. Porém, como o tráfego da região abriga tanto veículos leves e pesados, e os valores de t1 são diferentes, esse parâmetro foi dividido em dois fatores: t1-leve, relativo a veículos leves; e t1-pesado, relativo a veículos pesados. Os fatores utilizados no PE e seus respectivos níveis são apresentados na Tabela 2.

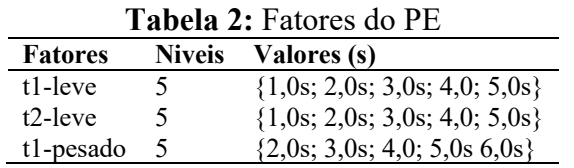

Pela escolha do projeto fatorial completo, cada experimento usa distribuições de velocidade oriundas da aplicação dos critérios propostos por Geistefeldt (2015) e da aplicação do método PLM nos dados de tráfego. Assim, foram gerados 125 experimentos, cada um com 8 distribuições de velocidade (uma para cada uma das 4 faixas, para veículos leves e pesados).

A aleatoriedade gerada no simulador depende do valor de uma "semente aleatoria" definida pelo usuario, de modo que simulaçoes com a mesma semente e os mesmos parâmetros resultam identicas. Por isso, as repetiçoes do experimento são feitas variando-se a semente aleatoria, a qual é controlada e utilizada como bloco do PE. Dessa maneira, é possível controlar o erro gerado pela estocasticidade das simulações e reduzi-lo do termo de erro do projeto.

## *3.4.2. Variável Resposta*

A partir dos resultados das simulações foram geradas nuvens de fluxo x velocidade, agregandose os dados em intervalos de 5 minutos. Utilizou-se uma adaptação da Distância de Hausdorff Modificada para comparar as nuvens das simulações com as obtidas em campo a fim de se medir e comparar os efeitos dos experimentos. A adaptação feita consiste em aplicar uma função exponencial negativa para ressaltar os efeitos das melhores respostas (DMH menores) e tornar a variável resposta como sendo do tipo maior-é-melhor. A função da variável resposta é dada pela Equação 6. **Tabela 2:** Fatores do PE<br>
Tatores Sources (Salores (s) Tatores (1).6x, 20x, 30x, 4.0, 5.0x)<br>
(1-leve 5 (1,0x, 2,0x, 3,0x, 4,0, 5.0x)<br>
(2-leve 5 (1,0x, 2,0x, 3,0x, 4,0, 5.0x)<br>
(1-lexed 5 (2,0x, 3,0x, 4,0, 5.0x)<br>
(1-lexed

$$
VR = 100 \cdot e^{-1.683 \cdot DMH}
$$
 (6)

# **3.5. Microssimulação de Tráfego**

A modelagem do trecho foi feita no microssimulador PTV VISSIM, baseada no modelo de car*following* de Wiedemann 99. Os parâmetros utilizados foram obtidos a partir da calibração de Caleffi (2018) do km 96 da BR-290, indicados na Tabela 3.

| Parâmetro                 | Valor | Parâmetro                             | Valor     |
|---------------------------|-------|---------------------------------------|-----------|
| CC0 (Standstill distance) | 1.4   | CC3 (Threshold of entering following) | $-5,6$    |
| CC1 (Headway time)        | 0.9   | CC4&CC5 (Following thresholds)        | $\pm 0.5$ |
| CC2 (Following variation) | 4.0   | Safety distance reduction factor      | 0,3       |

**Tabela 3**: Parâmetros de *car-following*

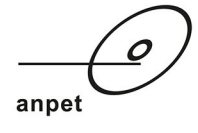

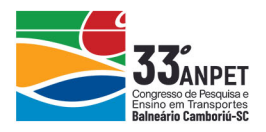

A simulação compreende o período das 5h às 17h, totalizando 12h de simulação. Como output da simulação foram obtidos dados desagregados do instante de passagem de cada veículo, sua respectiva velocidade e tipo.

## **4. RESULTADOS**

Nessa seção são apresentados os resultados do projeto de experimentos. Eles contemplam análise da variância (ANOVA), comparação múltipla de médias (CMM) e otimização. Foram realizadas 625 simulações que levaram 20 horas para conclusão, em um computador Windows 10 com processador Intel Core i5-4430 e 8 Gb de memória.

## **4.1. Análise da Variância**

A ANOVA identificou os efeitos principais dos fatores controláveis e suas interações. Neste estudo foi utilizado um intervalo de confiança de 95%, com resultados significativos para pvalor inferior a 0,05. Os resultados são apresentados na **Tabela 4**.

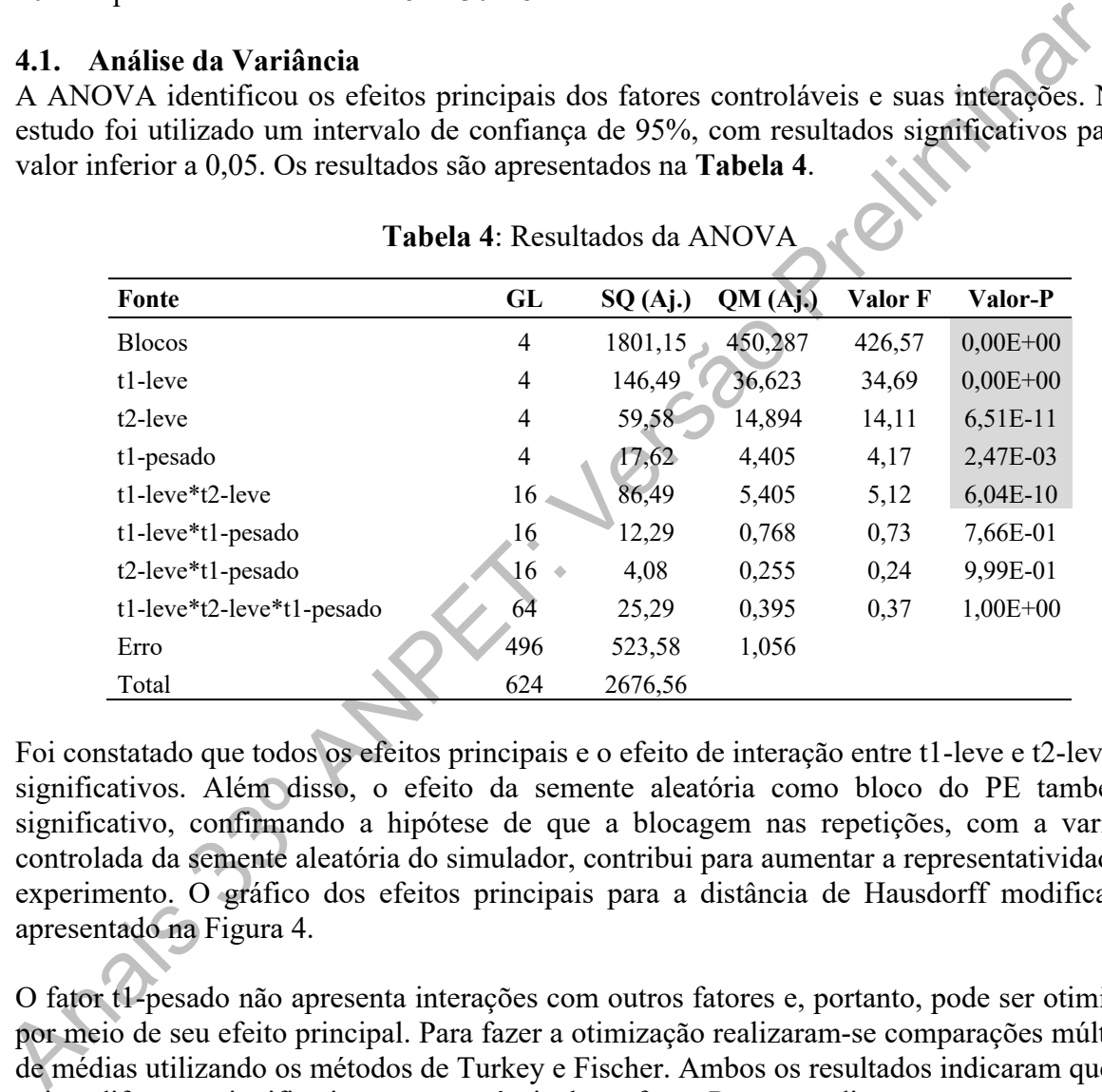

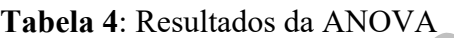

Foi constatado que todos os efeitos principais e o efeito de interação entre t1-leve e t2-leve são significativos. Além disso, o efeito da semente aleatória como bloco do PE também é significativo, confirmando a hipótese de que a blocagem nas repetições, com a variação controlada da semente aleatória do simulador, contribui para aumentar a representatividade do experimento. O gráfico dos efeitos principais para a distância de Hausdorff modificada é apresentado na Figura 4.

O fator t1-pesado não apresenta interações com outros fatores e, portanto, pode ser otimizado por meio de seu efeito principal. Para fazer a otimização realizaram-se comparações múltiplas de médias utilizando os métodos de Turkey e Fischer. Ambos os resultados indicaram que não existe diferença significativa entre os níveis desse fator. Por conta disso, assume-se que todos os níveis considerados estão em empate técnico em relação à variável de resposta utilizada, e seus efeitos são estatisticamente equivalentes. Isso pode ser explicado pela baixa taxa de veículos pesados presentes no tráfego da rodovia.

annet

33º Congresso de Pesquisa e Ensino em Transporte da ANPET Balneário Camboriú-SC, 10 de Novembro a 14 de Novembro de 2019

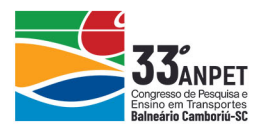

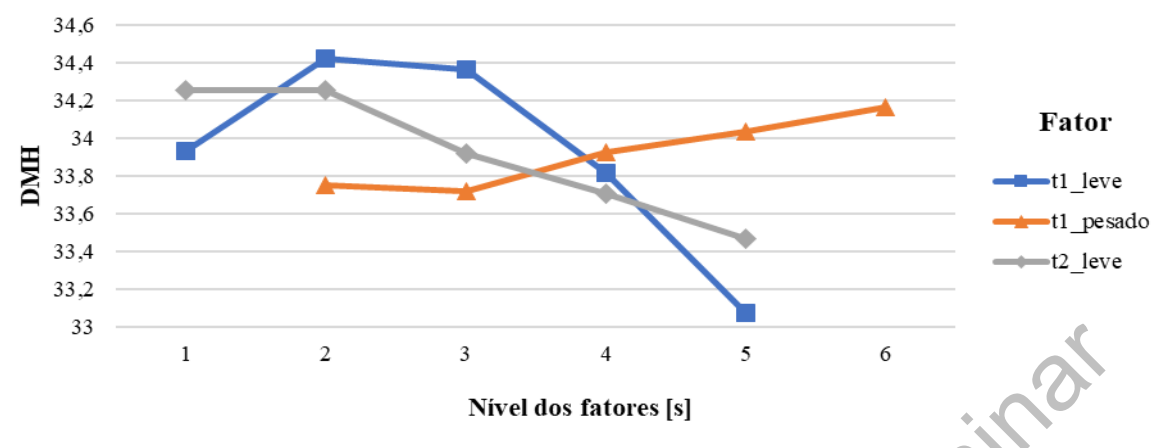

**Figura 4:** Efeitos principais dos fatores controláveis

Os fatores t1-leve e t2-leve possuem efeito de interação significativo e são otimizados pela avaliação desse efeito. O gráfico da iteração está apresentado na Figura 5.

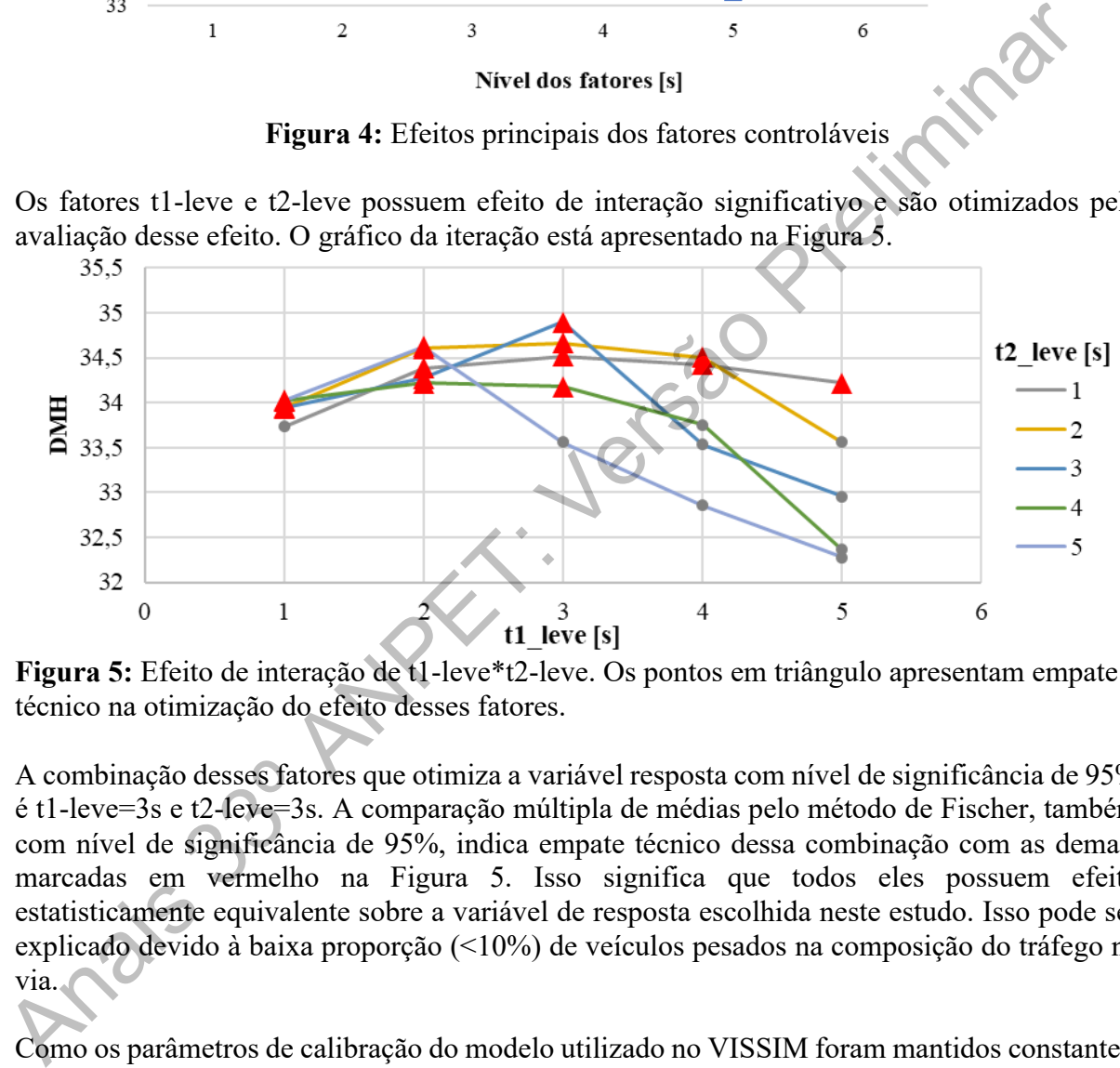

**Figura 5:** Efeito de interação de t1-leve\*t2-leve. Os pontos em triângulo apresentam empate técnico na otimização do efeito desses fatores.

A combinação desses fatores que otimiza a variável resposta com nível de significância de 95% é t1-leve=3s e t2-leve=3s. A comparação múltipla de médias pelo método de Fischer, também com nível de significância de 95%, indica empate técnico dessa combinação com as demais marcadas em vermelho na Figura 5. Isso significa que todos eles possuem efeito estatisticamente equivalente sobre a variável de resposta escolhida neste estudo. Isso pode ser explicado devido à baixa proporção (<10%) de veículos pesados na composição do tráfego na via.

Como os parâmetros de calibração do modelo utilizado no VISSIM foram mantidos constantes, sendo as únicas variáveis as distribuições de velocidade, que com a otimização alcançaram um valor ótimo, obteve-se nas simulações uma boa representação dos valores observados em campo, comprovando assim a eficácia da metodologia proposta.

## **5. CONCLUSÕES**

Neste estudo propôs-se uma metodologia para a calibração da velocidade desejada utilizada no microssimulador de tráfego VISSIM em ambiente rodoviário. As distribuições de velocidade desejada foram feitas utilizando-se a função não paramétrica de Kaplan-Meier e dados de

anpet

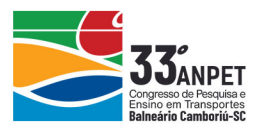

velocidade e *headway* coletados em campo. Verificou-se que esta distribuição é melhor representada pela função paramétrica Logit.

A escolha das distribuições de velocidade desejada mais adequadas para o cenário estudado foi feita por meio de um projeto de experimentos. Seus Fatores controláveis foram os *headways* utilizados para estimar as distribuições e os experimentos consistiram em simulações no VISSIM com as distribuições estimadas. Os dados provenientes das simulações foram comparados com os dados de campo por meio da Distância Modificada de Hausdorff, sendo esta a variável resposta do PE.

A metodologia utilizada permitiu identificar distribuições que melhor se ajustam aos dados de campo e quais dos fatores e suas interações são significativos. Constatou-se que mais de uma distribuição é estatisticamente adequada, uma vez identificado empate técnico entre diferentes níveis dos fatores controláveis. Conclui-se que a utilização dessa metodologia traz vantagens pela sua abordagem simples e por utilizar dados de fácil aquisição. Seus resultados têm a capacidade de reproduzir com maior precisão o desempenho do tráfego em condições não congestionadas. A metodologia utilizada permitiu identificar distribuições que melhor se ajustam aos dad<br>campo c quais dos fatores e suas interações são significativos. Constatou-se qué mais do<br>distribuição é estatisferemente adequada, u

Sugere-se para trabalhos futuros a avaliação do uso de diferentes variáveis resposta na metodologia apresentada. Além disso, neste estudo foi testada apenas as variações dos níveis, e não o uso/não uso das métricas de *headway* para construção das distribuições de velocidade desejada. Portanto, recomenda-se também que o efeito da utilização/não utilização desses parâmetros seja estudado, bem como o de outros parâmetros eventualmente utilizados para estimar as distribuições.

#### **REFERÊNCIAS BIBLIOGRÁFICAS**

- Bethonico, F. C., Piva, F. J., e Setti, J. R. (2016) Calibração de Microssimuladores de Tráfego Através de Medidas Macroscópicas. *Anais do XXX Congresso de Pesquisa e Ensino em Transportes - ANPET*.
- Botma, H. (1999) The Free Speed Distribution of Drivers: Estimation Approach. *Five Years Crossroads of Theory and Practice. …* (p. 1–22). The Hague, Netherlands. Obtido de http://trid.trb.org/view.aspx?id=720235
- Caleffi, F. (2018) *Proposição de um método de harmonização da velocidade baseado em modelo de previsão de conflitos veiculares*. Universidade Federal do Rio Grande do Sul. Obtido de https://lume.ufrgs.br/handle/10183/179552
- Catbagan, J. L., e Nakamura, H. (2009) Desired Speed Distributions on Two-Lane Highways under various Conditions. *Transportation Research Record: Journal of the Transportation Research Board*, *2088*(1), 218– 226. doi:10.3141/2088-23
- Elefteriadou, L., Roess, R. P., e McShane, W. R. (2005) Probabilistic nature of breakdown at freeway merge junctions. *Transportation Research Recordsearch record*.
- Erlander, S. (1971) A mathematical model for traffic on a two-lane road with some empirical results-II. Empirical results. *Transportation Research*, *5*(2), 149–175. doi:10.1016/0041-1647(71)90016-5
- Geistefeldt, J. (2015) Empirical Estimation of Desired Speed Distributions for Microscopic Traffic Simulation. *Transportation Research Record*, *2490*(1), 41–46. doi:10.3141/2490-05
- Hoogendoorn, S. P. (2005) Unified approach to estimating free speed distributions. *Transportation Research Part B: Methodological*, *39*(8), 709–727. doi:https://doi.org/10.1016/j.trb.2004.09.001
- Kaplan, E. L., e Meier, P. (1958) Nonparametric Estimation from Incomplete Observations. *Journal of the American Statistical Association*, *53*(282), 457–481. doi:10.2307/2281868
- TRB. (2000) *Highway capacity manual*. *National Research Council*. doi:10.1061/(ASCE)HY.1943- 7900.0000746.
- Zechin, D., Acosta, D. R., Cybis, H. B. B., e Abreu, R. (2018) Influência da chuva na probabilidade de Breakdown. *Anais do congresso ANPET, Gramado*.

annet